Приложение №3 Рабочие программы учебных дисциплин к ОПОП по специальности 22.02.05 Обработка металлов давлением

# **РАБОЧАЯ ПРОГРАММА УЧЕБНОЙ ДИСЦИПЛИНЫ**

# **ОП.01. Инженерная графика**

*название учебной дисциплины*

## *по специальности:* **22.02.05 Обработка металлов давлением**

базовая подготовка

2021г.

# СОДЕРЖАНИЕ

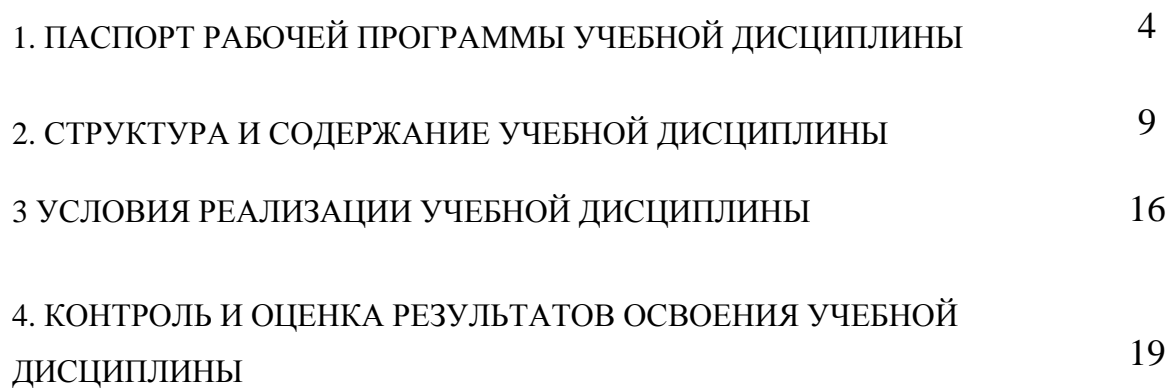

# **1. ПАСПОРТ РАБОЧЕЙ ПРОГРАММЫ УЧЕБНОЙ ДИСЦИПЛИНЫ ИНЖЕНЕРНАЯ ГРАФИКА**

## **1.1. Область применения рабочей программы**

Рабочая программа учебной дисциплины является частью программы подготовки специалистов среднего звена (ППССЗ) в соответствии с ФГОС по специальности СПО **22.02.05 Обработка металлов давлением**

Рабочая программа учебной дисциплины может быть использована в программах дополнительного профессионального образования (в программах повышения квалификации и переподготовки) специалистов в области машиностроения.

## **1.2. Место учебной дисциплины в структуре ППССЗ:**

Учебная дисциплина «Инженерная графика» (ОП.01) относится к профессиональному циклу (П.00) общепрофессиональных дисциплин (ОП.00), базовой части основной профессиональной образовательной программы.

## **1.3 Цели и задачи учебной дисциплины – требования к результатам освоения дисциплины:**

### Базовая часть

В результате освоения учебной дисциплины обучающийся должен **уметь:**

- выполнять графические изображения технологического оборудования и технологических схем в ручной и машинной графике;
- выполнять комплексные чертежи геометрических тел и проекции точек, лежащих на их поверхности, в ручной и машинной графике;
- выполнять чертежи технических деталей в ручной и машинной графике;
- читать чертежи и схемы;
- оформлять технологическую и конструкторскую документацию в соответствии с действующей нормативной технической документацией.

В результате освоения дисциплины обучающийся должен **знать:**

- законы, методы, приемы проекционного черчения;
- .правила выполнения и чтения конструкторской и технологической документации;
- правила оформления чертежей, геометрические построения и правила вычерчивания технических деталей;
- способы графического представления технологического оборудования и выполнения технологических схем;
- требования стандартов Единой системы конструкторской документации (ЕСКД) и Единой системы технологической документации (ЕСТД) к оформлению и составлению чертежей и схем

Вариативная часть –

В результате освоения учебной дисциплины обучающийся должен **уметь:**

- работать с прикладными программами профессиональной направленности. (AutoCAD)
- выполнять чертежи по сечению геометрических тел секущими плоскостями
- выполнять комплексные чертежи пересечений геометрических тел;
- выполнять построение аксонометрии модели

В результате освоения дисциплины обучающийся должен **знать:**

- Особенности применения прикладных программных продуктов в машиностроительном черчении
- законы, методы, приемы проекционного черчения используемые при построении сечения геометрических тел различными плоскостями
- законы, методы, приемы проекционного черчения используемые при построении линий пересечения геометрических тел ;
- Правила построения аксонометрии модели.

Содержание дисциплины должно быть ориентировано на подготовку студентов к освоению профессиональных модулей ППССЗ по специальности **22.02.05 Обработка металлов давлением** и овладению профессиональными компетенциями:

ПК 1.1. Планировать производство и организацию технологического процесса в цехе обработки металлов давлением.

ПК 1.2. Планировать грузопотоки продукции по участкам цеха.

ПК 1.3. Координировать производственную деятельность участков цеха с использованием программного обеспечения, компьютерных и коммуникационных средств.

ПК 1.4. Планировать, организовывать и контролировать работу коллектива исполнителей, обслуживающих технологическое оборудование на участке.

ПК 1.5. Использовать программное обеспечение по учету и складированию выпускаемой продукции.

ПК 1.6. Рассчитывать и анализировать показатели эффективности работы участка, цеха.

ПК 1.7. Оформлять техническую документацию на выпускаемую продукцию.

ПК 1.8. Составлять рекламации на получаемые исходные материалы.

ПК 2.1. Выбирать соответствующее оборудование, оснастку и средства механизации для ведения технологического процесса.

ПК 2.2. Проверять исправность и оформлять техническую документацию на технологическое оборудование.

ПК 2.3. Производить настройку и профилактику технологического оборудования.

ПК 2.4. Выбирать производственные мощности и топливноэнергетические ресурсы для ведения технологического процесса.

ПК 2.5. Эксплуатировать технологическое оборудование в плановом и аварийном режимах.

ПК 2.6. Производить расчеты энергосиловых параметров оборудования.

ПК 3.1. Проверять правильность назначения технологического режима обработки металлов давлением.

ПК 3.2. Осуществлять технологические процессы в плановом и аварийном режимах.

ПК 3.3. Выбирать виды термической обработки для улучшения свойств и качества выпускаемой продукции.

ПК 3.4. Рассчитывать показатели и коэффициенты деформации обработки металлов давлением.

ПК 3.5. Рассчитывать калибровку рабочего инструмента и формоизменение выпускаемой продукции.

ПК 3.6. Производить смену сортамента выпускаемой продукции.

ПК 3.7. Осуществлять технологический процесс в плановом режиме, в том числе используя программное обеспечение, компьютерные и телекоммуникационные средства.

ПК 3.8. Оформлять техническую документацию технологического процесса.

ПК 3.9. Применять типовые методики расчета параметров обработки металлов давлением.

ПК 4.1. Выбирать методы контроля, аппаратуру и приборы для контроля качества продукции.

ПК 4.2. Регистрировать и анализировать показатели автоматической системы управления технологическими процессами.

ПК 4.3. Оценивать качество выпускаемой продукции.

ПК 4.4. Предупреждать появление, обнаруживать и устранять возможные дефекты выпускаемой продукции.

ПК 4.5. Оформлять техническую документацию при отделке и контроле выпускаемой продукции.

ПК 5.1. Организовывать и проводить мероприятия по защите работников от негативного воздействия производственной среды.

ПК 5.2. Инструктировать подчиненных, обслуживающих технологическое оборудование, о правилах его эксплуатации, правилах и нормах охраны труда, промышленной безопасности, санитарии и противопожарной защиты.

ПК 5.3. Проводить анализ травмоопасных и вредных факторов на участках цехов обработки металлов давлением.

ПК 5.4. Создавать условия для безопасной работы.

ПК 5.5. Оценивать последствия технологических чрезвычайных ситуаций и стихийных явлений на безопасность работающих.

В процессе освоения дисциплины у студентов должны формироваться общие компетенции (ОК):

ОК 1. Понимать сущность и социальную значимость своей будущей профессии, проявлять к ней устойчивый интерес.

ОК 2. Организовывать собственную деятельность, определять методы и способы выполнения профессиональных задач, оценивать их эффективность и качество.

ОК 3. Решать проблемы, оценивать риски и принимать решения в нестандартных ситуациях.

ОК 4. Осуществлять поиск, анализ и оценку информации, необходимой для постановки и решения профессиональных задач, профессионального и личностного развития.

ОК 5. Использовать информационно-коммуникационные технологии для совершенствования профессиональной деятельности.

ОК 6. Работать в коллективе и команде, обеспечивать ее сплочение, эффективно общаться с коллегами, руководством, потребителями.

ОК 7. Ставить цели, мотивировать деятельность подчиненных, организовывать и контролировать их работу с принятием на себя ответственности за результат выполнения заданий.

ОК 8. Самостоятельно определять задачи профессионального и личностного развития, заниматься самообразованием, осознанно планировать повышение квалификации.

ОК 9. Быть готовым к смене технологий в профессиональной деятельности.

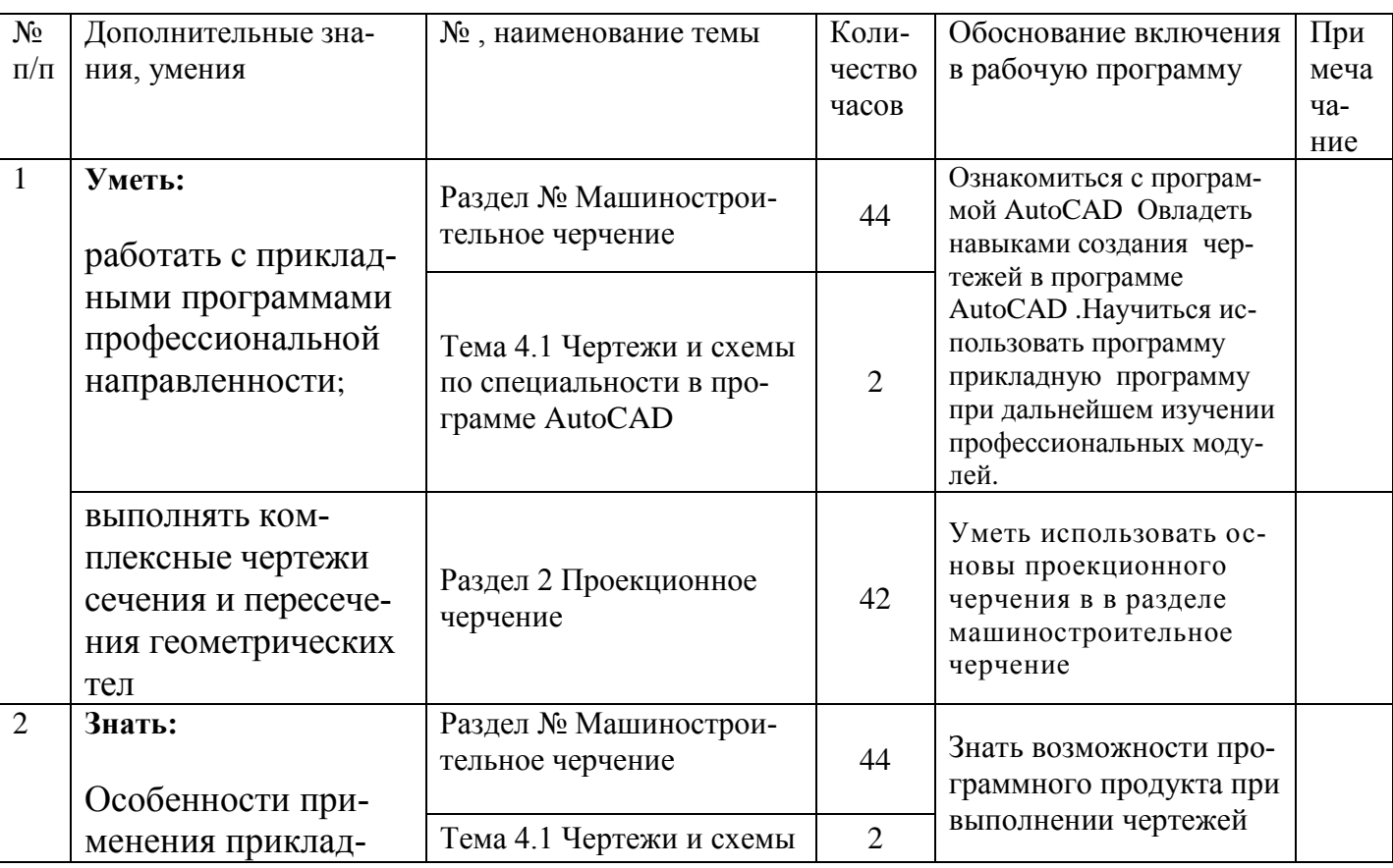

### **Использование часов вариативной части :**

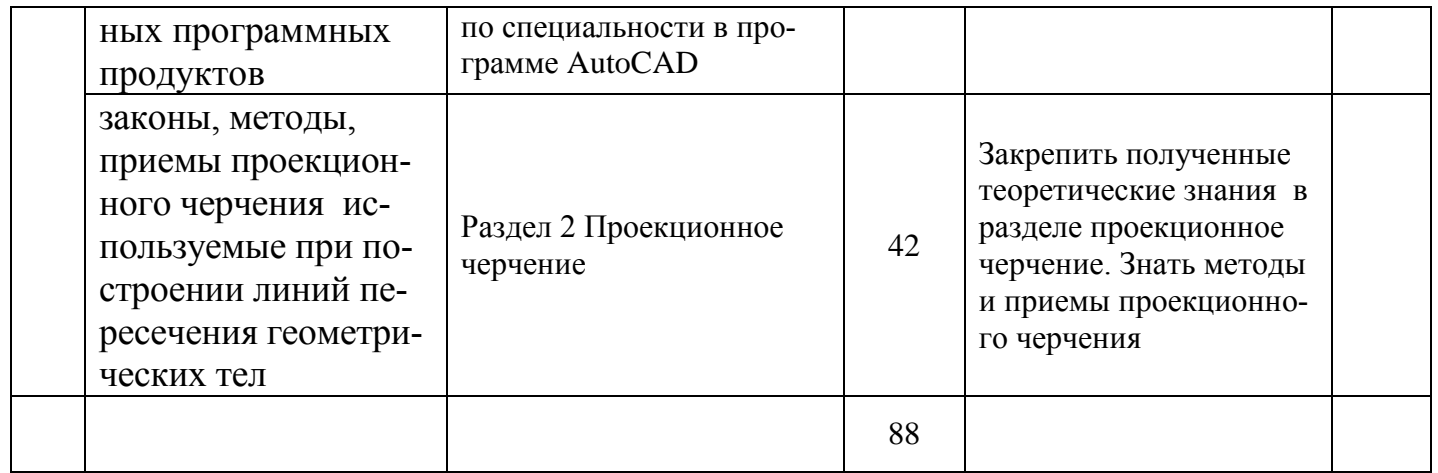

## **1.4. Рекомендуемое количество часов на освоение программы учебной дисциплины:**

максимальной учебной нагрузки обучающегося - 168 час, в том числе:

обязательной аудиторной учебной нагрузки обучающегося -112часов; самостоятельной работы обучающегося - 56 час.

# **2. СТРУКТУРА И СОДЕРЖАНИЕ УЧЕБНОЙ ДИСЦИПЛИНЫ**

# **2.1. Объем учебной дисциплины и виды учебной работы**

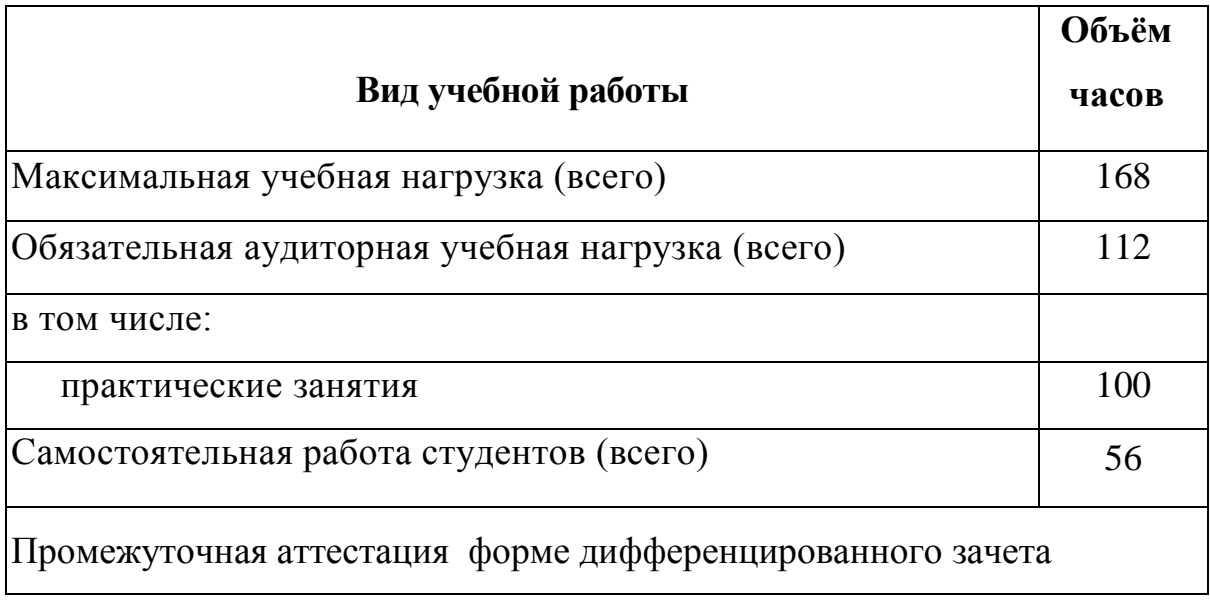

# **2.2. Тематический план и содержание учебной дисциплины «ИНЖЕНЕРНАЯ ГРАФИКА»**

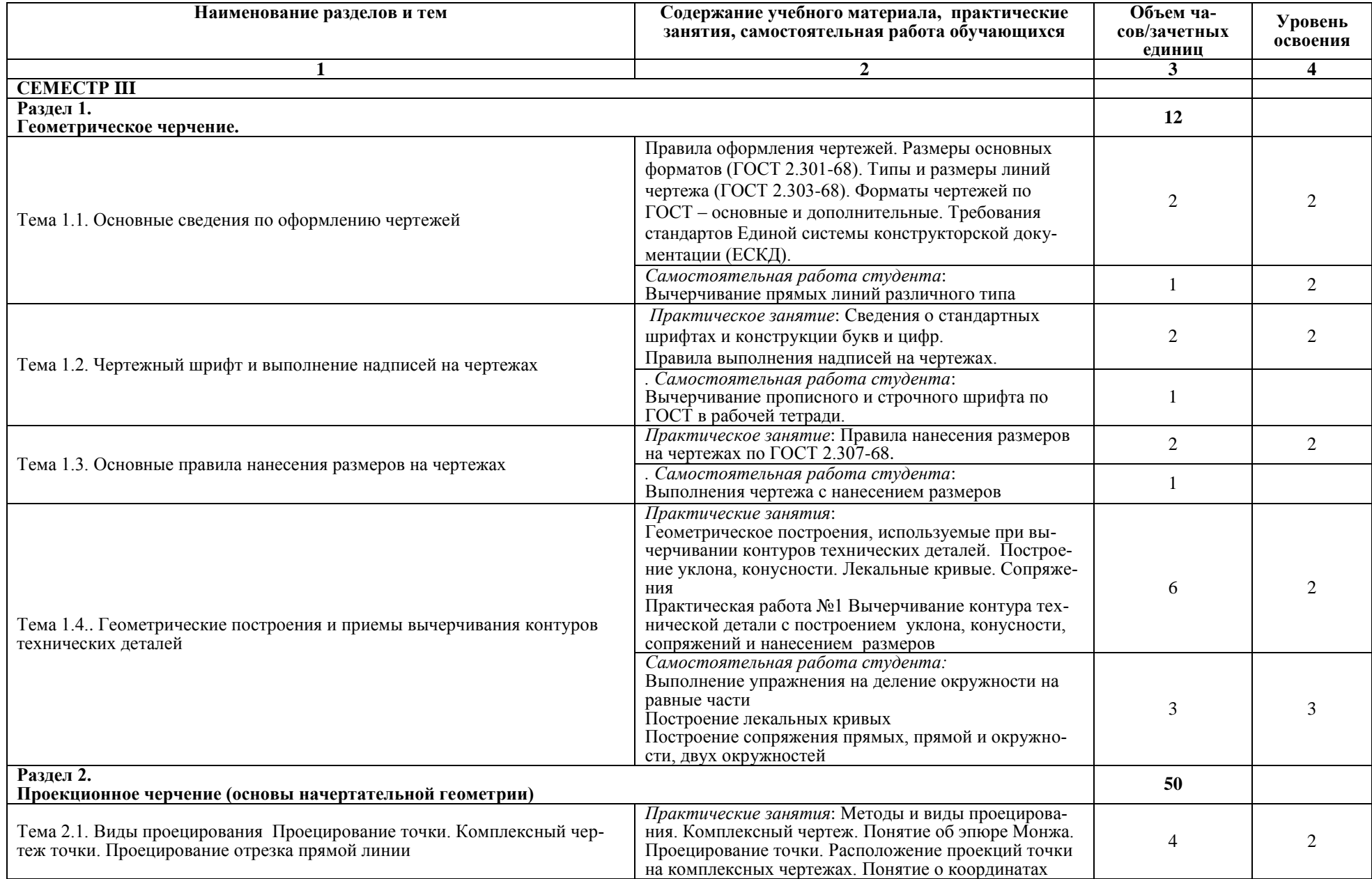

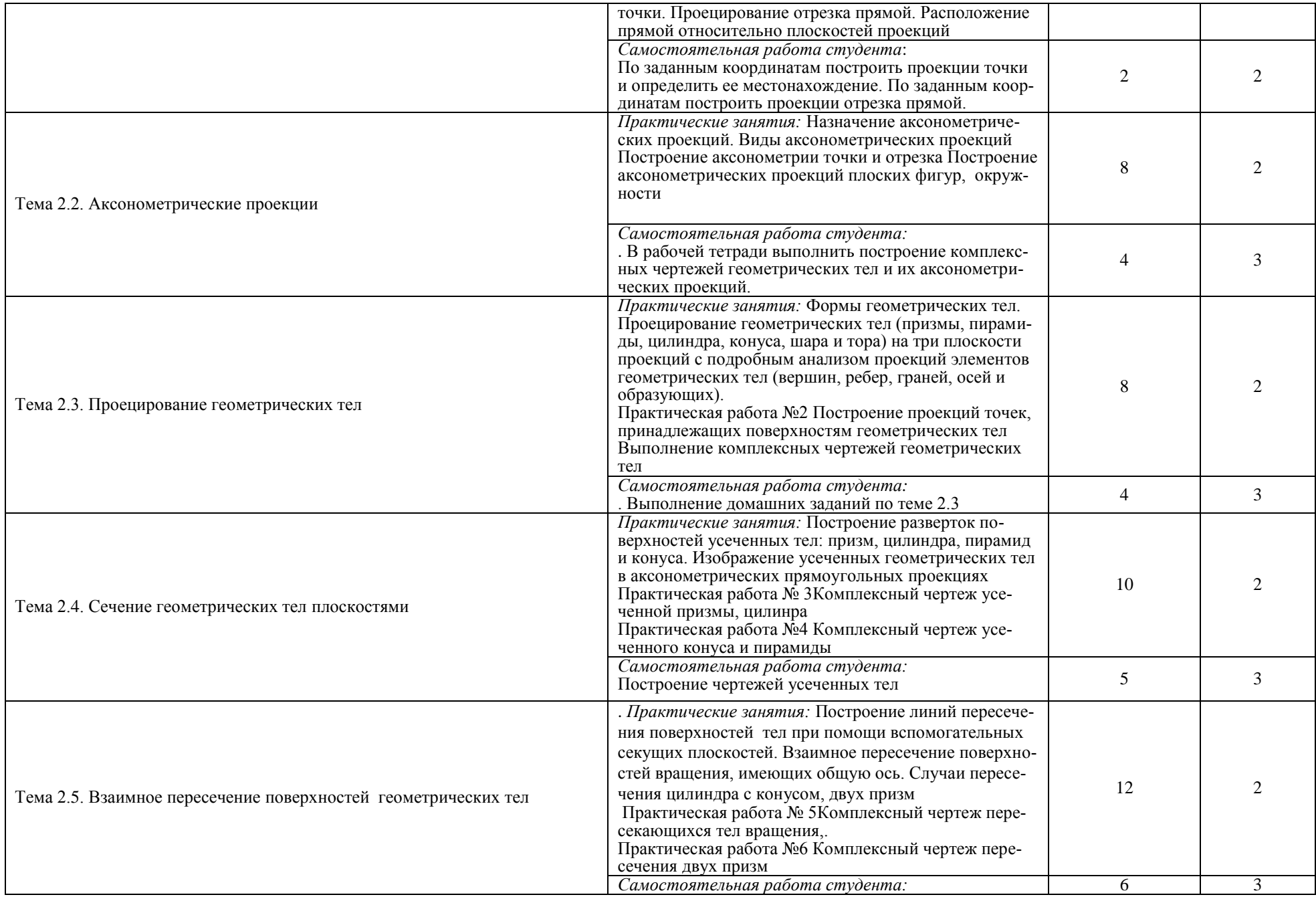

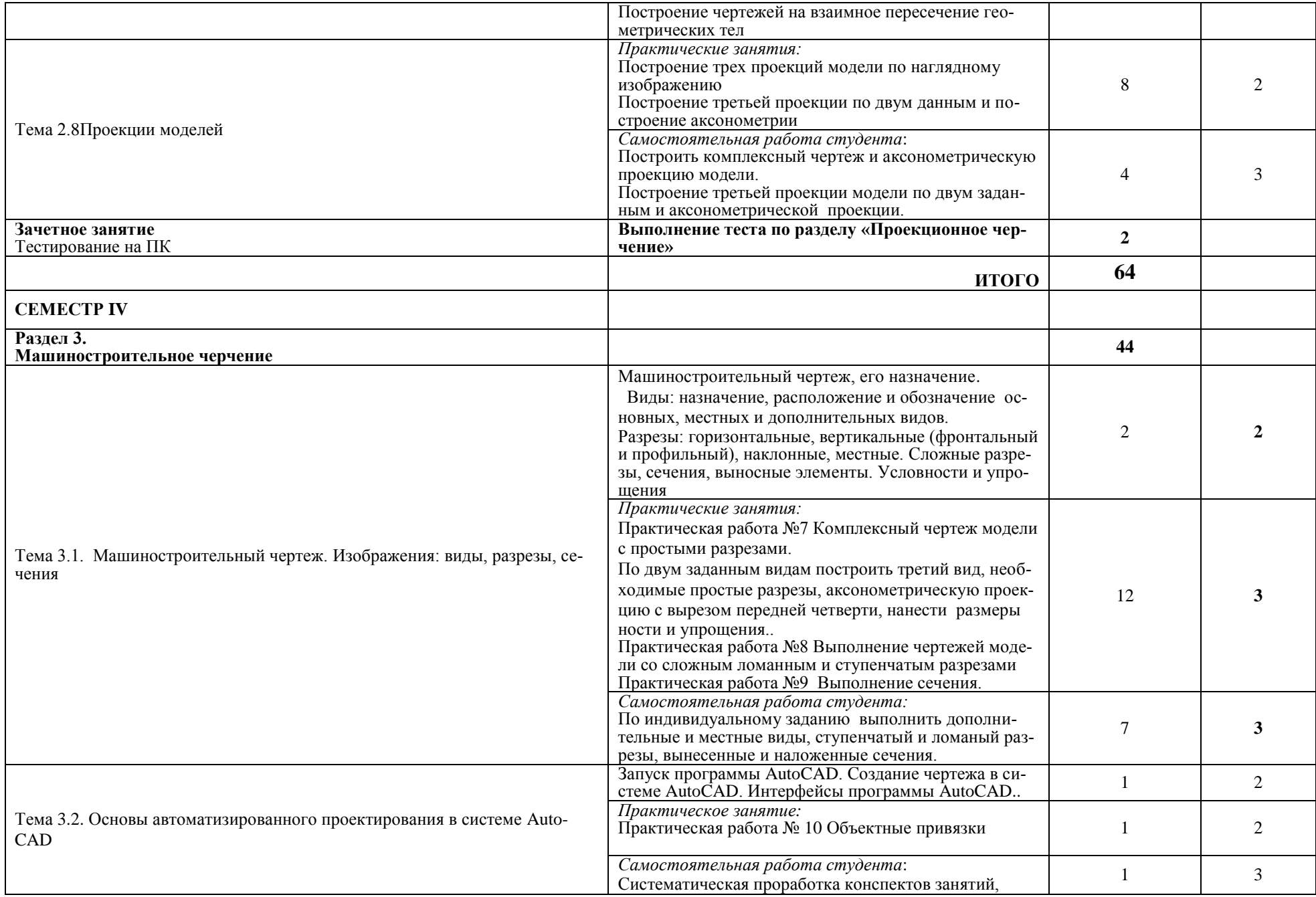

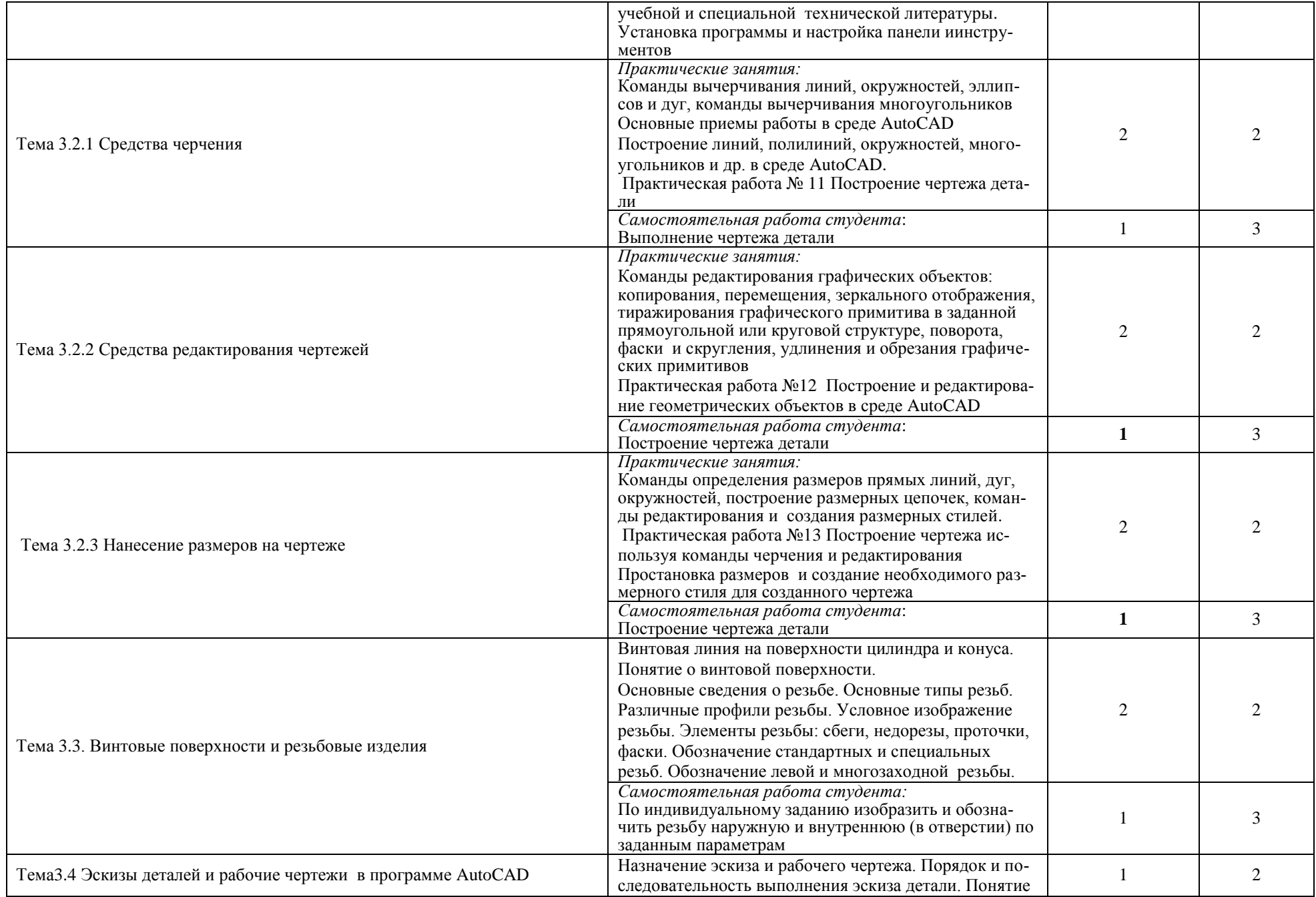

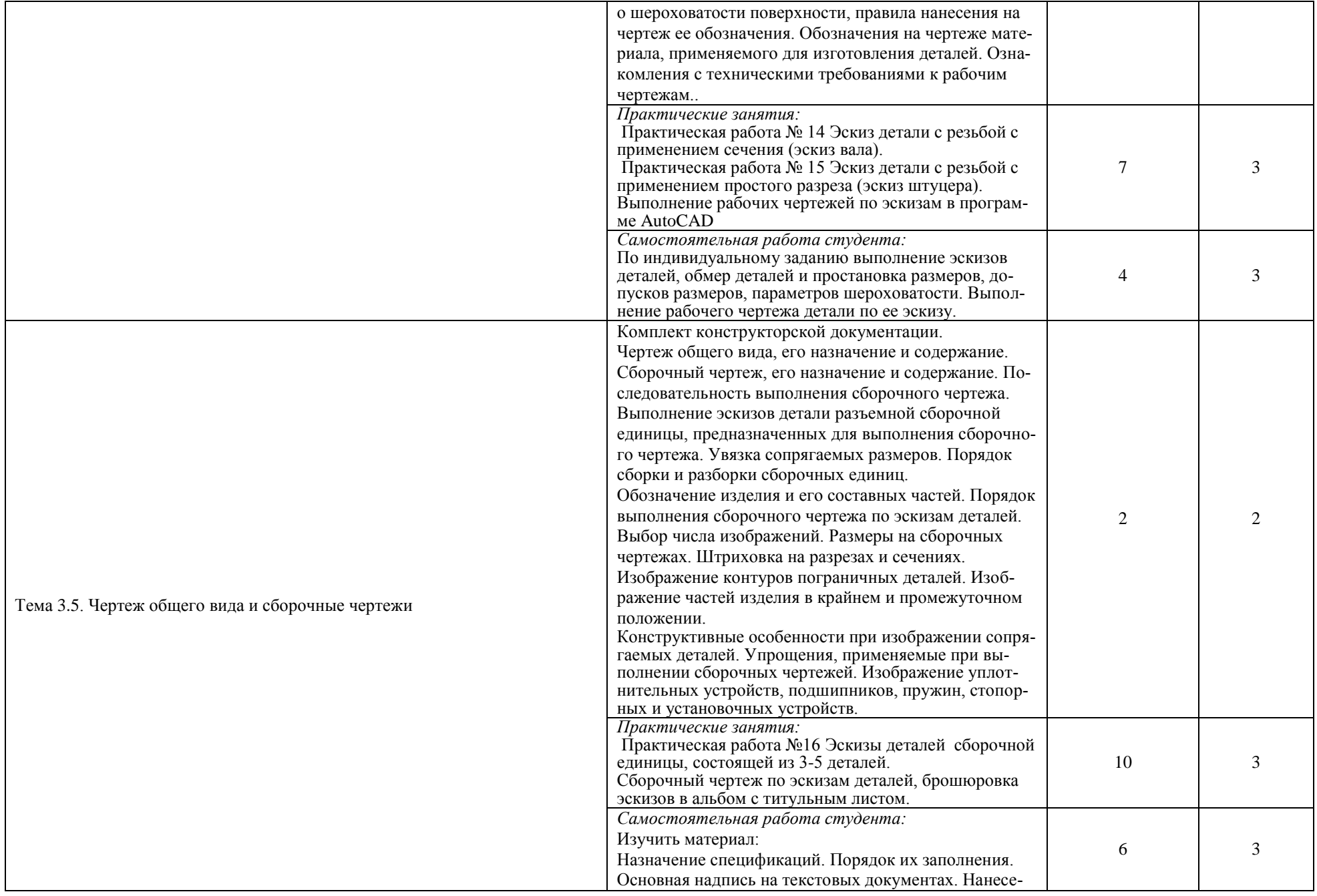

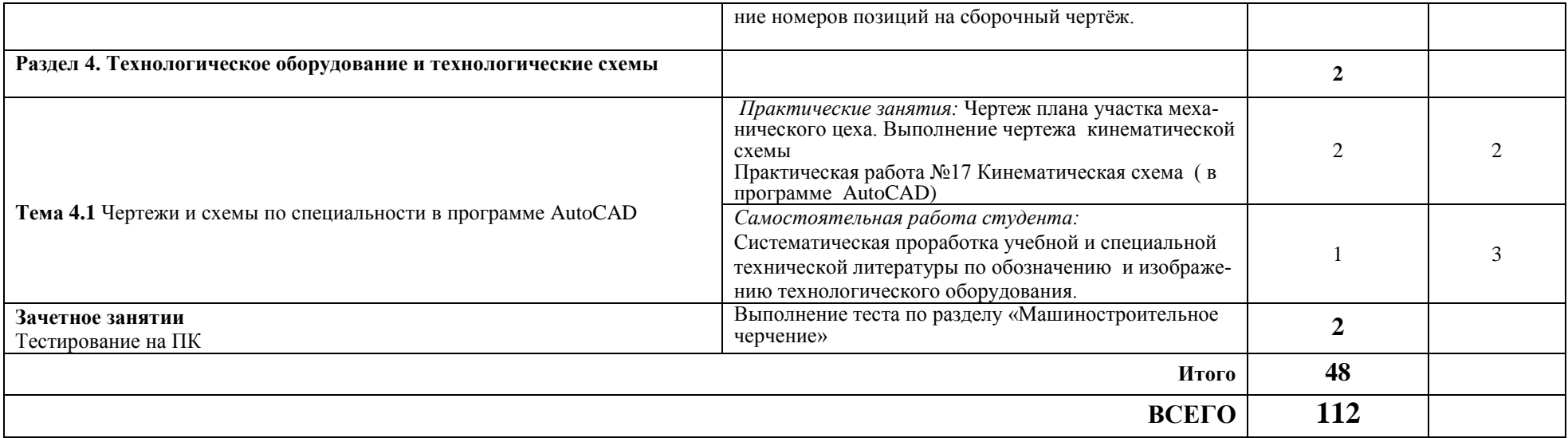

Для характеристики уровня освоения учебного материала используются следующие обозначения:

1. – ознакомительный (узнавание ранее изученных объектов, свойств);

2. – репродуктивный (выполнение деятельности по образцу, инструкции или под руководством)

3. – продуктивный (планирование и самостоятельное выполнение деятельности, решение проблемных задач)

## **3. УСЛОВИЯ РЕАЛИЗАЦИИ УЧЕБНОЙ ДИСЦИПЛИНЫ 3.1. Требования к минимальному материально-техническому обеспечению**

Реализация программы дисциплины требует наличия учебного кабинета «Инженерная графика».

Оборудование учебного кабинета:

- посадочные места по количеству обучающихся;
- рабочее место преподавателя;
- мерительные инструменты
- образцы объемных макетов;
- наборы деталей и сборочных узлов;
- комплекты плакатов.

Технические средства обучения:

компьютер с лицензионным программным обеспечением.

## **3.2. Информационное обеспечение обучения**

# **Перечень рекомендуемых учебных изданий, Интернет-ресурсов, дополни-**

### **тельной литературы**

Для студентов:

### *Основные источники:*

- 1. Боголюбов С.К. Инженерная графика: Учебник для средних специальных учебных заведений. – 3-е изд., испр. и доп. – М.: Машиностроение, 2006. – с.392: ил.
- 2. Боголюбов С.К. Индивидуальные задания по курсу черчения: Учеб. Пособие для учащихся техникумов. 2-е изд., испр. – М.:Высш. шк., 2012. – 368 с.: ил.
- 3. Миронов Б.Г., Миронов Р.С. Сборник заданий по инженерной графике: Учеб. пособие. – 4-е изд., испр. – М.: Высш.шк., 2006. – 264 с.:ил.

### *Дополнительные источники:*

- 4. Миронов Б.Г., Миронов Р.С. Черчение: Учебник. М.: Машиностроение,  $1991. - 290c$ .: ил.
- 5. Бродский А.М. Практикум по инженерной графике: Учеб.пособие для студ. сред. проф. образования. – 5-е изд., стер. - М.: Издательский центр «Академия», 2009. – 192с.
- 6. Чекмарев А.А. Справочник по черчению: Учеб.пособие для студ.учреждения сред.проф.образования. – 3-е изд.,стер. – М.: Издтельский центр «Академия», 2007. – 336с.

Информационное обеспечение обучения:

- **1.** [http://window.edu.ru](http://window.edu.ru/) [Единое окно доступа к образовательным ресурсам. Элек](http://window.edu.ru/)[тронная библиотека](http://window.edu.ru/)
- **2.** [http://www.twirpx.com](http://www.twirpx.com/) [Все для студента](http://www.twirpx.com/)
- **3.** [http://ng-ig.narod.ru](http://ng-ig.narod.ru/) Библиотека
- **4.** [http://sinol.sml.by/proekt\\_1/grafika/grafika.php](http://sinol.sml.by/proekt_1/grafika/grafika.php) Библиотека
- **5.** <http://do.rusoil.net/file.php/1/ASF/IG/metod9.htm> Библиотека

Для преподавателей:

- 1. ГОСТ 2.301-68\*. Форматы. М.: Изд-во стандартов, 1983.-2с.
- 2. ГОСТ 2.302-68\*. Масштабы. М.: Изд-во стандартов, 1983.-1с.
- 3. ГОСТ 2.303-68\*. Линии. М.: Изд-во стандартов, 1983.-6с.
- 4. ГОСТ 2.304-81. Шрифты чертежные. М.: Изд-во стандартов, 1983.-28с.

5. ГОСТ 2.305-68. Изображения - виды, разрезы, сечения. - М.: Изд-во стандартов, 1983.-22с.

6. ГОСТ 2.306-68\*. Обозначения графических материалов и правила нанесения их на чертежах. - М.: Изд-во стандартов, 1983.-7с.

- 7. ГОСТ 2.307-2011\*. Нанесение размеров и предельных отклонений.- М.: Изд-во стандартов, 1983.-33с.
- 8. ГОСТ 2.318-81. Правила упрощенного нанесения размеров отверстий.- М.: Изд-во стандартов, 1983.-5с.
- 9. ГОСТ 2.311-68. Изображение резьбы. М.: Изд-во стандартов, 1983.-6с.

10.ГОСТ 2.109-96. Основные требования к чертежам. -М.: Изд-во стандартов, 1996.-43 с.

11.ГОСТ 2.315-68\*. Изображения упрощенные и условные крепежных деталей.- М.: Изд-во стандартов, 1983.-15 с.

12.ГОСТ 2.104-2006. Основные надписи. - М.: Изд-во стандартов, 1982.-9с.

13.ГОСТ 2.106-96. Спецификация. - М.: Изд-во стандартов, 1982.-12 с.

14.ГОСТ 2.103-2013. Стадии разработки. - М.: Изд-во стандартов, 1981.-4с.

15.ГОСТ 2.120-73 . Технический проект. - М.: Изд-во стандартов, 1982.-7с.

# **1. КОНТРОЛЬ И ОЦЕНКА РЕЗУЛЬТАТОВ ОСВОЕНИЯ ДИСЦИПЛИНЫ**

Контроль и оценка результатов освоения дисциплины осуществляется преподавателем в процессе проведения практических занятий, тестирования, контрольной работы, а также выполнения обучающимися индивидуальных заданий.

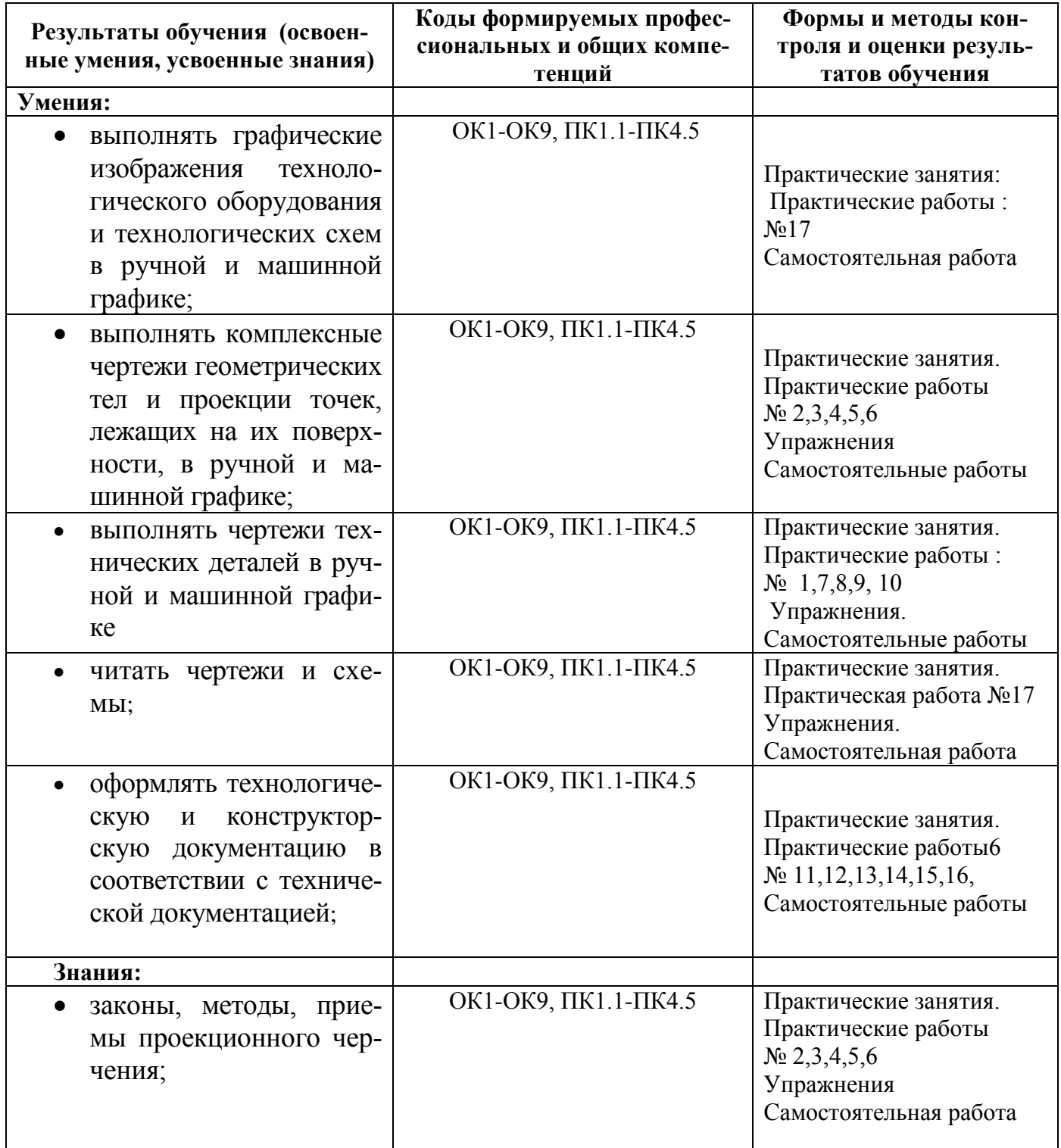

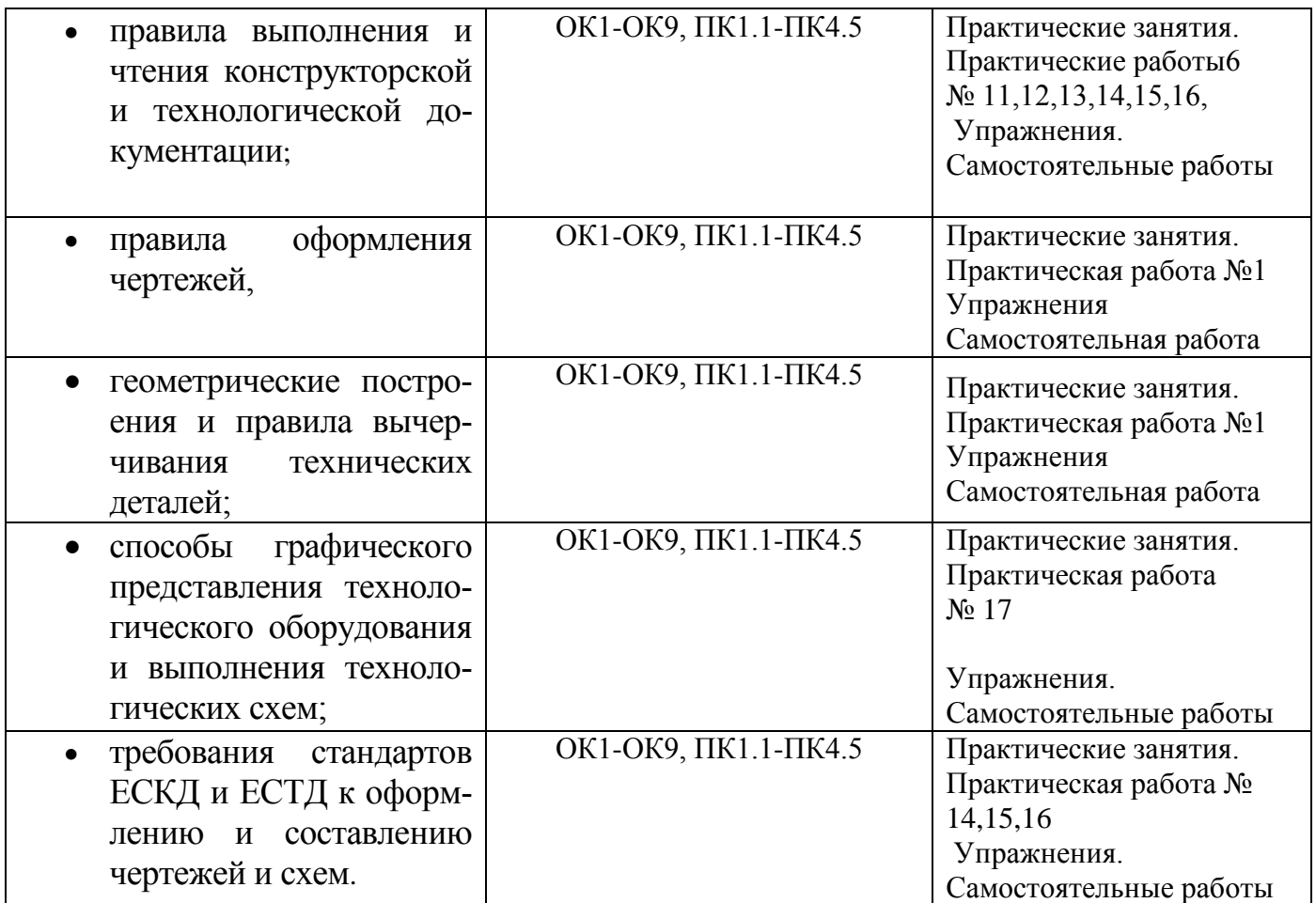